## **Clause 45**

## **1. Clause 45.2.3.11**

Modify the last line of the paragraph to: "... is operating in seed test pattern mode, PRBS31 test pattern mode, or PRBS9 test pattern mode."

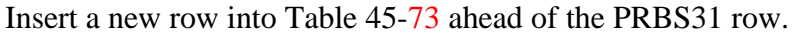

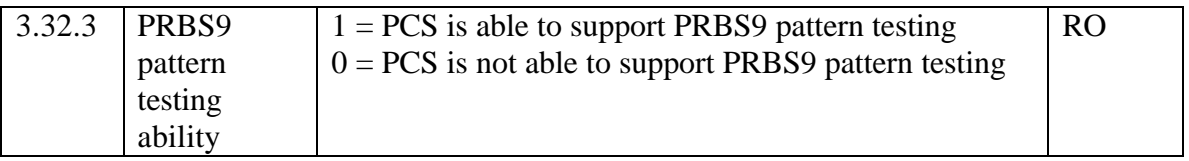

In the row above this row, (reserved bits) change 3.32.11:3 to 3.32.11:4.

# **2. Add a new paragraph.**

## **45.2.3.11.5 PRBS9 pattern testing ability (3.32.3)**

When read as a one, bit 3.32.3 indicates that the PCS is able to support PRBS9 pattern testing. When read as a zero, bit 3.32.3 indicates that the PCS is not able to support PRBS9 pattern testing. If the PCS is able to support PRBS9 pattern testing then the pattern generation is controlled using bit 3.42.6.

[Note to Nick – Mike McConnell suggested that I number this new paragraph as 45.2.3.11.2 and re-number the present paragraphs 45.2.3.11.2-4 up to 45.2.3.11.3-5. I did not do this, as I am reluctant to re-number existing clauses. I'd prefer to deal with his suggestion during the next ballot.]

# **3. Clause 45.2.3.12**

Modify the last line of the paragraph to: "… is operating in seed test pattern mode, PRBS31 test pattern mode, or PRBS9 test pattern mode."

# **4. Table 45-42, Clause 45.2.3.15**

Insert a new row into Table 45-77 ahead of the first PRBS31 row.

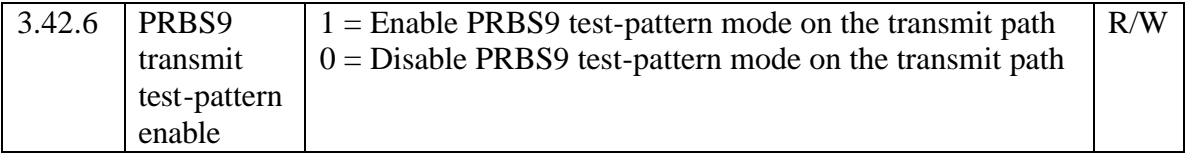

In the row above this row, (reserved bits) change 3.42.15:6 to 3.42.15:7.

# **5. Add a new paragraph.**

# **45.2.3.15.7 PRBS9 transmit test-pattern enable (3.42.6)**

If the PCS supports the optional PRBS9 pattern testing advertised in bit 3.32.3 and the mandatory transmit test-pattern enable bit (3.42.3) is not one and the optional PRBS31 transmit test-pattern enable bit (3.42.4) is not one, then setting bit 3.42.6 to a one shall set the transmit path of the PCS into the PRBS9 test-pattern mode. Setting bit 3.42.6 to a zero shall disable the PRBS9 test-pattern mode on the transmit path of the PCS. The PRBS9 test-pattern is specified in Clause 68.6.1.

[Note to Nick – Mike McConnell suggested that I number this new paragraph as 45.2.3.15.1 and re-number the present paragraphs 45.2.3.15.1-6 up to 45.2.3.15.2-7. I did not do this, as I am reluctant to re-number existing clauses. I'd prefer to deal with his suggestion during the next ballot.]

### **6. Clause 45.5.3.6.**

Insert a row after the PRBS31 row of the table.

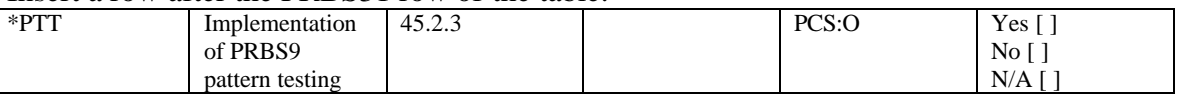

### **7. Clause 45.5.3.7.**

Add two rows to the end of the table.

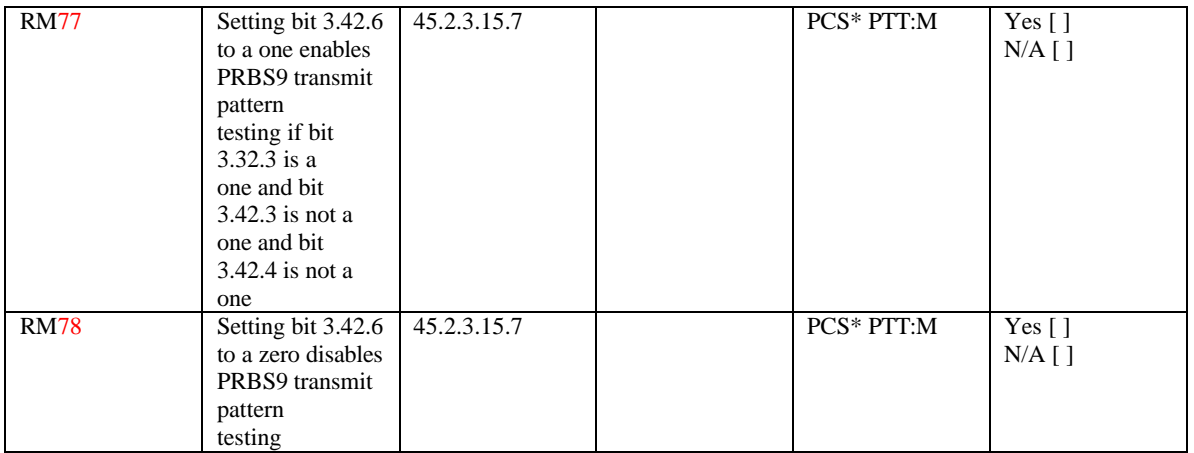

[Note to Nick – these are numbered sequentially from the previous RM entries, as that is what has happened in the 2005 revision since the 2002 revision.]

### **Clause 49**

### **1. Clause 49.2.2.**

In the last paragraph of clause  $49.2.2$ , insert a sentence in the beginning of the  $3<sup>rd</sup>$  line ahead of the PRBS31 sentences: "The PCS may provide support for the PRBS9 transmit test pattern."

### **2. Clause 49.2.8.**

In the  $2<sup>nd</sup>$  paragraph of 49.2.8, insert a sentence ahead of the PRBS31 sentences,  $4<sup>th</sup>$  line: "There is an optional PRBS9 transmit test pattern which may be used for some transmitter tests."

### **3. Clause 49.2.8.**

Insert a new paragraph at the end of Clause 49.2.8, after Figure 49-9. "The optional PRBS9 pattern is defined in Clause 68.6.1."

# **4. Clause 49.3.5.**

Add two rows to the end of the table.

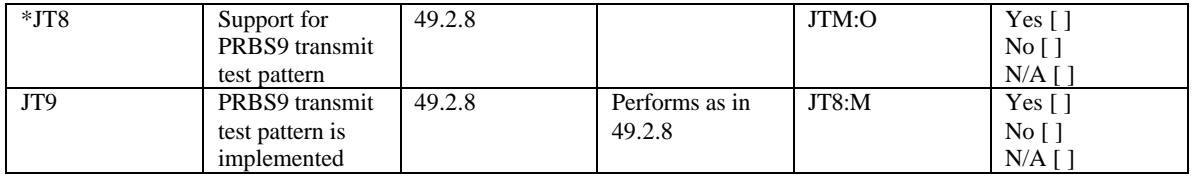

## **Clause 68**

### **1. Clause 68.6.1, footnote to Table 68-6, line 1 of Page 29.**

- a. Change the beginning of the first sentence: "The PRBS9 pattern is optional. If used, the pattern should be generated by…".
- b. Delete the last sentence.